# République Algérienne Démocratique et Populaire

Ministère de l'Enseignement Supérieur et de la Recherche Scientifique

# UNIVERSITÉ MOHAMED KHIDER, BISKRA

FACULTÉ des SCIENCES EXACTES et des SCIENCES de la NATURE et de la VIE

# DÉPARTEMENT DE MATHÉMATIQUES

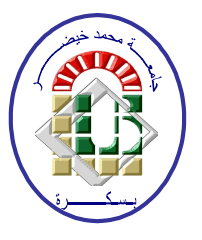

Mémoire présenté en vue de l'obtention du Diplôme :

# MASTER en Mathématiques

Option: Analyse

Par

**BEN SAHAL Sara** 

Titre:

# Champs Conditionals: Theorie et application

Membres du Comité d'Examen :

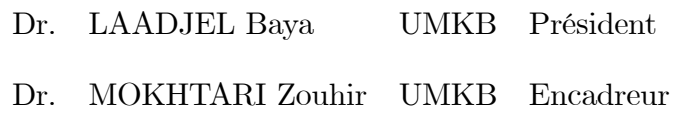

Dr. REZKI Brahim UMKB Examinateur

Juin 2018

## **DÉDICACE**

<span id="page-1-0"></span>Je dédie ce modeste travail aux propriétaires de crédités après « DIEU » :

Mes chers parents" maman-papa<br/>"que «  $\textsc{DIEU}$  » les préserve et les garde en bonne

santé.

A toutes mes formateurs pour leurs efforts et leur amabilité et tous ceux qui m'ont aidé

 $\mathrm{d}\mathrm{e}$ 

près ou de loin pour la réalisation de ce travail.

A mon frère : Bachir.

Et mes sœurs : Israa, Hadjer.

A mes amis : Bassma, Fatima, Sabrina, Hana, Nissrin, laila, soma, Randa, Fares.

 ${\bf A}$ tout mes familles et ${\bf A}$ tout mes collègue

A toute la promotion master II mathématiques appliquées 2018.

## REMERCIEMENTS

Je voudrais exprimer mes vifs remerciements à :

## Mr MOKHTARI Zouhir

Mon encadreur qui m'a accompagnée pendant une année pour accomplir ce modeste mÈmoire. Quíil trouve ici les expressions de tous mon respect et toute ma gratitude.

Mes remerciments aux honorables membres de jury LAADJEL Baya et REZKI

Brahim pour avoir accepter l'evaluation de ce

travail

Mes remerciments l'ensemble des enseignants de département de mathématique qui ont contribué notre formation en particulier "BENBRAIKA Souad" et Nous tenons aussi ‡ remercier

notre chef de département de mathématiques " MOKHTAR hafaid" et touts les enseignants du

département de mathématique à l'université Mohamed Kheider.

Toues mes remerciments vont aussi à toues les presonnes qui m'ont aidé durant mon travail.

# Table des matières

<span id="page-3-0"></span>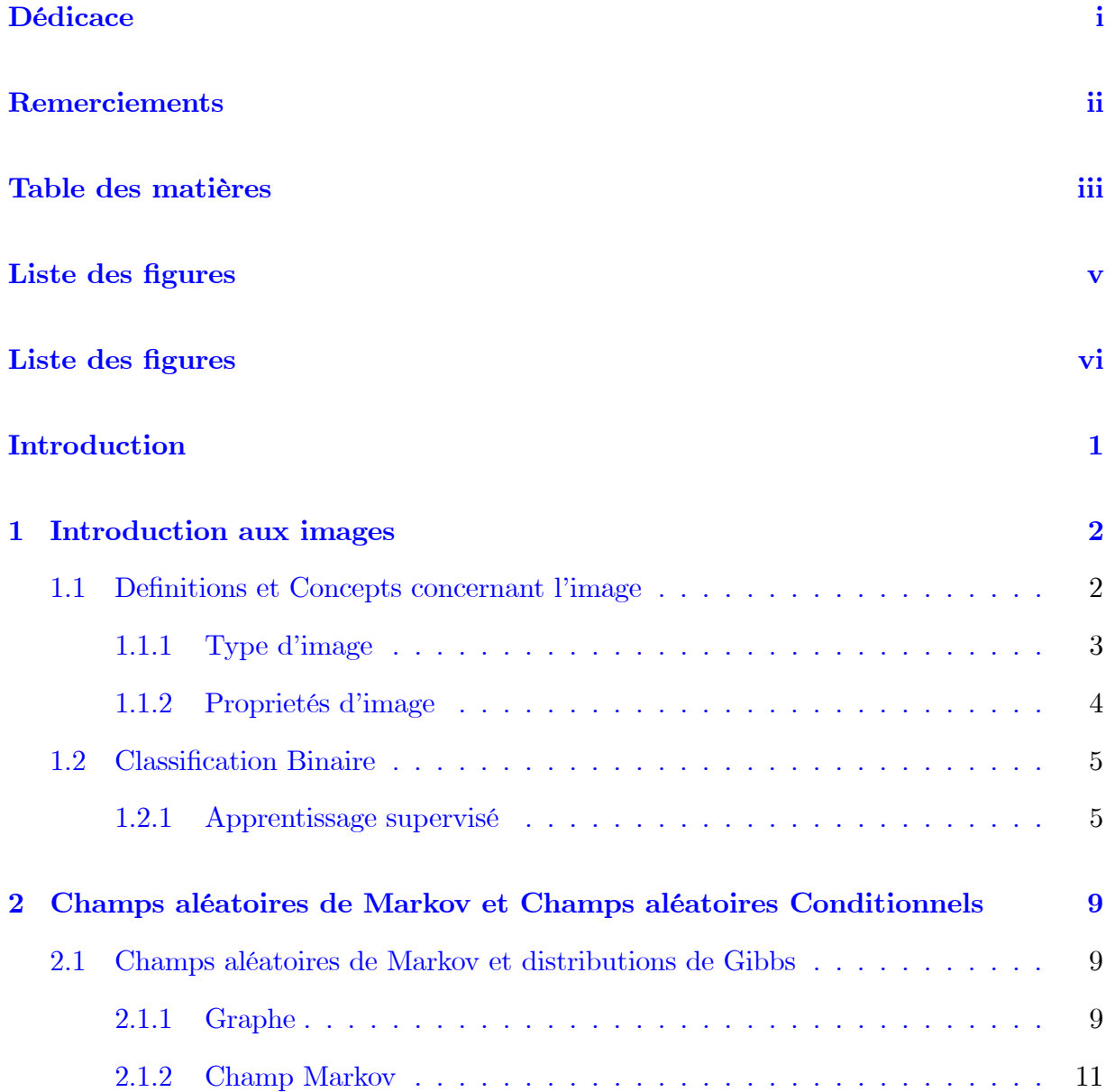

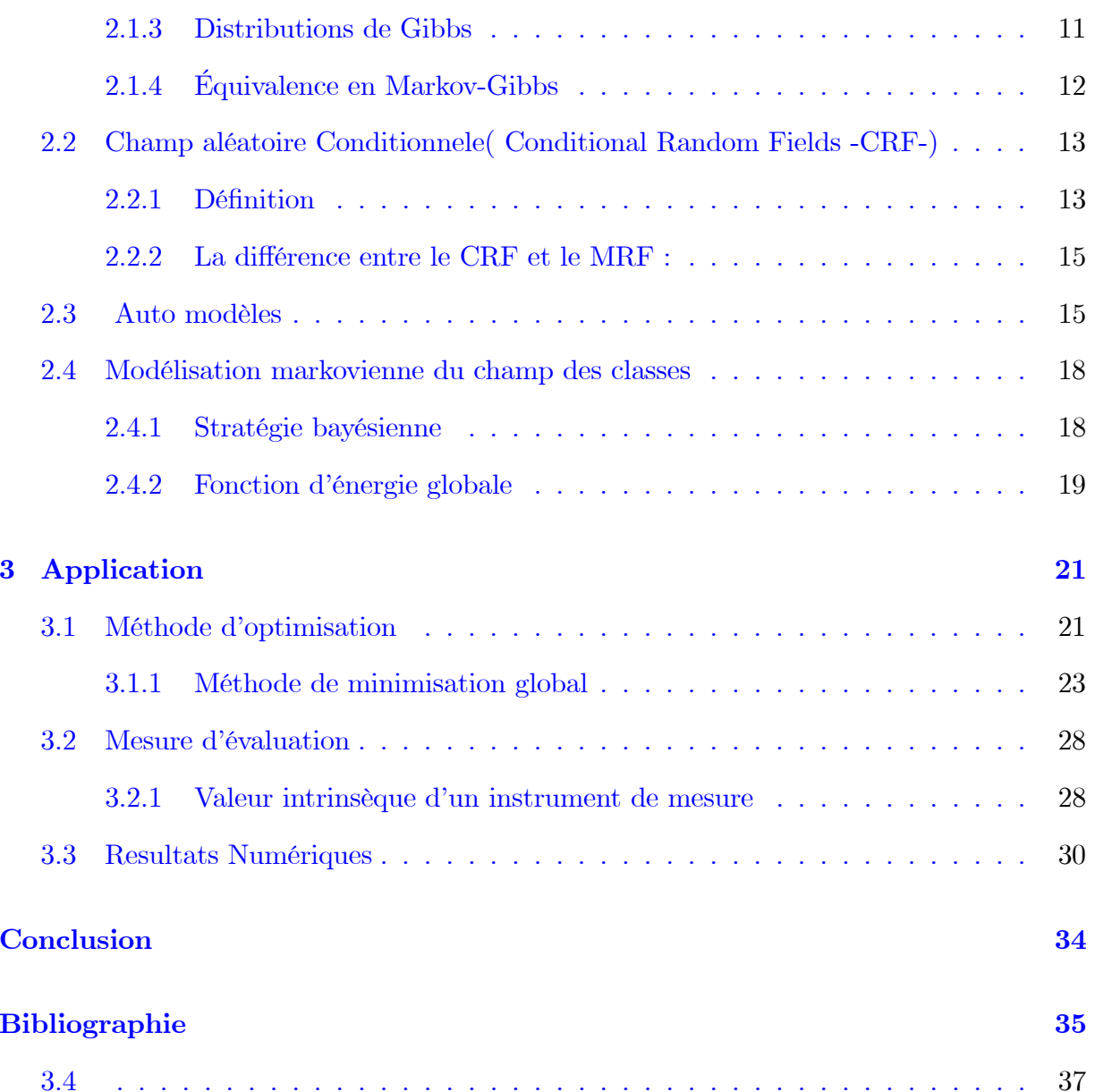

# Liste des tableaux

<span id="page-5-0"></span>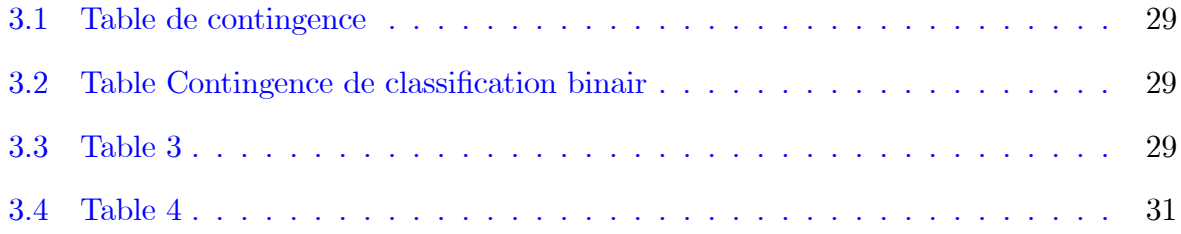

# Table des figures

<span id="page-6-0"></span>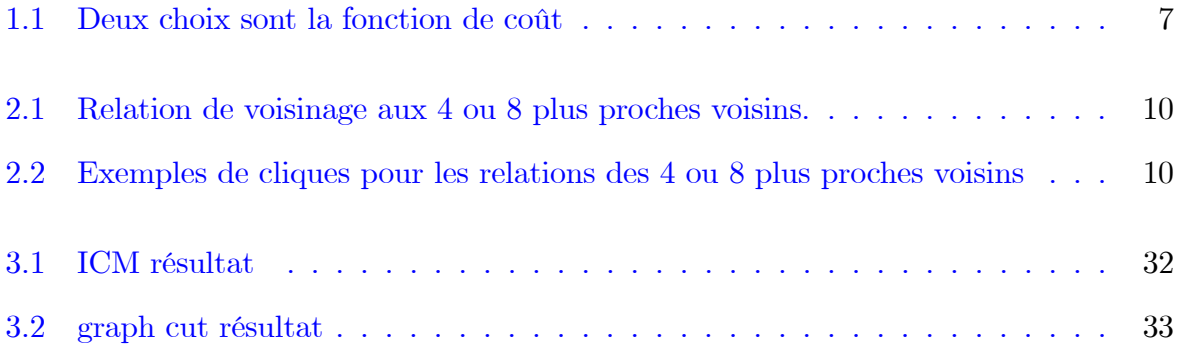

# **Introduction**

Ce memoire traite le probleme de classification en utilisant le champs markovien et aussi le champs conditionnel, comme l'un des modèles mathematique pour classifier une image binaire. La classification c'est un domaine trés vaste et trés important specialement pour les images qui sont caractirésées par le grand resolution. Let comme resultat de cette proprieté l'ulisation des technique dans le procedure de classification qui integrer l'information contextuel spatiale. Les champs aléatoires cité ci-dessus sont partie de theorie de probabilité, fournissons la possibilité de classifier chaque pixel en integrant les pixels voisins. Ce mémoire qu'intitulé : Champs conditionnels : theorie et application ; est composé de trois chapitre.

Le premier chapitre a deux partie, le premier represente l'image et quelque concepts relatives tandis que le deuxième partie explique le probleme de classification binaire.

Deuxime chapitre traite le coté thoerique de champs de Markov et champs conditionnels aléatoires. Tout d'abords on commence par définir certains notions et concepts de base qui sont nécessaire pour définir un champs alétoire puis donne le définition mathématique de champs markovien et conditionnels, en plus de quelque modèles de base connu par : Auto modèles.

Troisieme chapitre propose des resultats numérique pour un image de test. Et pour le bien explication, on represente des resultat visuels

# <span id="page-8-0"></span>Chapitre 1

# **Introduction aux images**

Ce chapitre est pratiquement devisé sur deux section, la première donne quelques définitions concernant l'image et certains concepts et notions utilisées, tandis que la deuxieme section discute l'operation de classification d'un image. Une image réelle est obtenue à partir d'un signal continu bidimensionnel et dans le but de traiter le signal, on a besoin de le discrétiser. Pour la discrétisation, le signal passe par deux étapes, L'échantillonnage et La quantification. Dans la suite, nous travaillons sur des images numériques (discrètes). Désignons par  $M$  et  $N$  des entiers représentant les dimensions d'image.

### <span id="page-8-1"></span> $1.1$ Definitions et Concepts concernant l'image

**Définition 1.1.1** Une image numérique est définie comme un signal fini bidimensionnel échantillonné à valeurs quantifiées tel que ces valeurs appartient à un intervalle borné connu. Elle est constituée des points (pixels)  $P(i, j)$ ; Autrement dit une image est une matrice de dimension  $M \times N$  de valeurs entières prises sur un intervalle borné  $[0, Ng]$  où  $Ng$ 

est la valeur maximale du niveau de gris prend des valeurs de l'ensemble :  $\{0, 1, ..., 225\}$ .

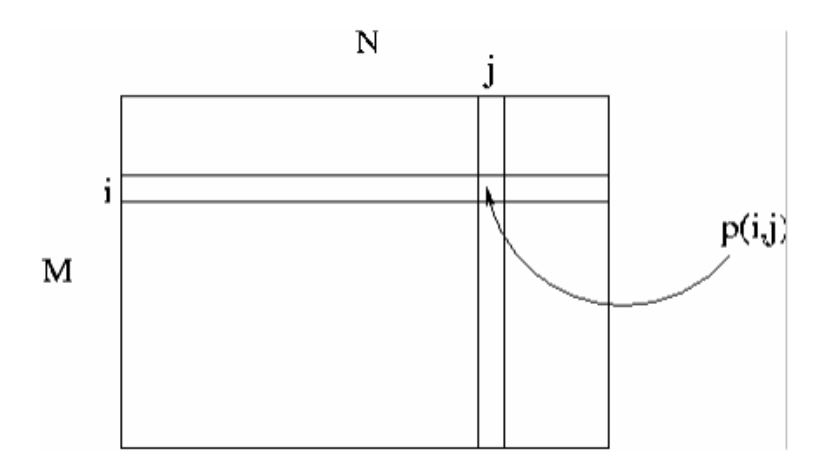

Image de dimension MXN

 $p(i, j)$ : s'appelle pixel de coordonnées ligne i et colonne j dans l'image tel que  $p(i, j) \in$  $[0, Ng].$ 

Dans le suivant, definition de quelques termes de base :

Définition 1.1.2 -Signal fini : toute image possède des dimensions finies -Signal bidimensionnel : une image possède deux dimensions : largeur, hauteur.

### <span id="page-9-0"></span>1.1.1 Type d'image

## 1. L'image binaire (noir ou blanc)

Est une image (matrice)  $M \times N$  ou chaque point peut prendre uniquement la valeur 0 ou 1. Les pixels sont noirs (0) ou blancs (1) C'est typiquement le type d'image que l'on utilise pour scanner du texte quand celui ci est composé d'une seule couleur.

# 2. L'image en niveaux de gris

Une image en niveaux de gris autorise un dégradation de gris entre le noir et le blanc. En général, on code le niveau de gris sur un octet (8 bits) soit 256 nuances de dégradé. L'expression de la valeur du niveau de gris avec  $Ng = 256$  devient :  $p(i, j) \in [0, 255]$ .

## $3.L$  image couleur

S'il existe plusieurs modes de représentation de la couleur, le plus utilisé pour le maniement des images numériques est l'espace couleur Rouge, Vert, Bleu  $(R, V, B)$ donne une couleur. Cet espace couleur est basé sur la synthèse additive des couleurs, c'est à dire que le mélange des trois composantes  $(R, V, B)$  donne une couleur; donc la couleur finale  $(\phi)$  est écrite par une combinaison linéaire

$$
\phi = \beta R + \gamma V + \lambda B \text{ et } (\beta, \gamma, \lambda) \in [0, 1]^3
$$

#### <span id="page-10-0"></span> $1.1.2$ Proprietés d'image

## Resolution

La résolution signifie en général le nombre de pixels par unité de surface. On distingue les unités suivantes :

 $-\text{dpi}:$  dots per inch (points par pouce)

- $-$  ppc : points par centimètres
- ppm : points par millimètre
- ppi : pixels per i

Pratiquement, On ne puisse pas des fois, voir les détails d'une image, non par le manque de pixels mais parce que la photo n'est pas d'assez bonne qualité, cela correspond généralement à du flou et on parle aussi de résolution pour désigner la taille du détail le plus petit; Plutôt que de parler d'image à valeurs discrètes et à valeurs continues comme il est d'usage en traitement de signal on précise plutôt ce que représente les valeurs de l'image.

## Dimension et la taille d'une image

La dimension refere à la largeur et hauteur que l'image considéré occupe. Celle-ci s'exprime en pixels. Par exemple, une image de dimension  $512\times700$  signifie que l'image est representé par 358400 pixels positionné en 512 lignes et 700 colonnes.

La taille d'une image s'agit également d'une notion de surface, celle-ci correspondant à la taille du document une fois imprimé. Elle s'exprime en cm ou en pouces.

## Luminosité et Contraste

Luminosité est tout simplement la quantité de lumière dans une image (qui varie d'un pixel à l'autre). Tandis que la définition du contraste d'une image communément admise est celle du rapport entre les valeurs de luminosité maximale et minimale.

### <span id="page-11-0"></span>**Classification Binaire**  $1.2$

Le domaine de traitement d image c 'est un domaine trés riche par topiques qui sont le sujet principale de beaucoup de papiers de recherche et d etudes, comme segmentation, Binairisation, la regression, filtrage, et la classification. Dans cette section, Nous discutons le probleme de classification comme l'un des topiques le plus intéressants dans le domaine de traitement d image spécifiquement la classidication binaire.

### <span id="page-11-1"></span>1.2.1 Apprentissage supervisé

Supposons on a l ensemble de données  $.D = \{(y_i, x_i)\}_{i=1\cdots,n};$  tel que :

Entrée :  $y_i \in Y$  avec Y l'espace des entrées

Sortie :  $x_i \in X$  avec X l'espace des sortie.

Objectif de l'apprentissage supervisé c'est : On cherche à construire une fonction  $f(y)$  à partir des *n* données

$$
f: Y \longrightarrow X
$$
  
\n
$$
y \longrightarrow \hat{x} = f(y)
$$
\n(1.1)

**Avec**  $f(y)$  verifier :

- $\bullet$   $\forall$   $(y_i, x_i) \in D$ , on veut que  $f(y_i)$  prédise la bonne valeur de  $x_i$
- $\bullet$   $f$  doit pouvoir prédire les bonnes sorties pour des exemples futurs  $y_j$
- On modélise ce processus par une loi jointe de densité  $P(X, Y)$ .

## **Classification binaire**

Sous la consideration d'un point  $y_i$  qu'est associé à une sortie catégorielle  $x_i \in \{1, \cdots, K\}$ ou encore  $x_i \in \{C_1, \cdots, C_K\}$ . On parle de classification binaire si  $K = 2$ . Dans le cas, on peut coder les classes ( l ensemble de sorties gatégorielle) generalement de la façon suivante :  $x_i \in \{0, 1\}$  ou  $x_i \in \{-1, 1\}.$ 

**Fonction coût** On définit une fonction coût  $l$  permettant de pénaliser les erreurs c-à-d. lorsque la prédiction  $\hat{x} = f(y)$  est différente d'un solution x

$$
l: X \times X \to R^{+}
$$
  

$$
(x, x^*) \to l(x^*, x)
$$
 (1.2)

• La fonction coût est telle que le coût d'une bonne prédiction  $(x = x^*)$  est plus faible que le coût d'une erreur  $(x \neq x^*)$ . En général, on a

$$
l(x^*, x) = \begin{cases} 0 \text{ si } x = x^* \\ > 0 \text{ si } x \neq x^* \end{cases}
$$
 (1.3)

la fonction de coût  $l(x^*,x)$  détermine le cout de l'évaluation on x quand la vérité est  $x^*$ , c'est définie selon notre préférence; deux choix populaires sont la fonction de coût quadratique

$$
l(x^*, x) = ||x^* - x||^2
$$
\n(1.4)

ou|| $a-b$ || est une distance entre $a$  et  $b$  et la fonction coût du  $\delta(0,1)$ 

$$
l(x^*, x) = \begin{cases} 0 \text{ si } \|x^* - x\| \le \delta \\ 1 \text{ sinon} \end{cases}
$$
 (1.5)

Là où le  $\delta > 0$  est néimporte quelle petit constant; un complot des deux fonction de coût est montré dans figure suivant :

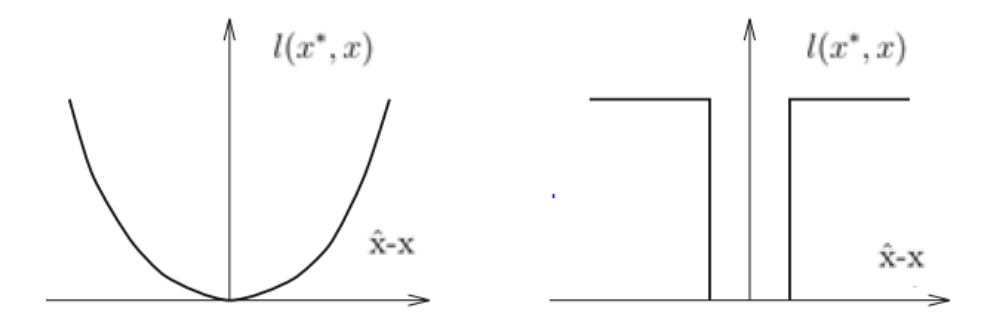

FIG.  $1.1$  – Deux choix sont la fonction de coût

L'estimation de Bayes Dans l'estimation de Bayes, un risque est minimisé pour obtenir la prediction ou bien le solution optimale. Alors, le risque de Bayes d'un solution  $x^*$  est  $d$ éfini $comm$  :

<span id="page-13-0"></span>
$$
R(x^*) = \int\limits_x l(x^*, x) P(x|y) dx \tag{1.6}
$$

Tout d'abord, on a besion de definir la probabilité  $P(x|y)$  qui s'appelle le Posterieur en utilisant le theoreme de Bayes :

$$
P(x|y) = \frac{p(y|x)P(x)}{p(y)}
$$
\n
$$
(1.7)
$$

Le risque de Bayes sous la fonction de coût quadratique mesure la variance de l'estimation :

$$
R(x^*) = \int\limits_x \parallel x^* - x \parallel^2 P(x|y) dx \tag{1.8}
$$

posons  $\frac{\partial R(x^*)}{\partial x^*} = 0$ , On obtient :

$$
x^* = \int_x xP(x|y)dx\tag{1.9}
$$

Cest exactement le moyen de la probabilité de Posterieur.

Maintenant, on considere la fonction de cout en terme de  $\delta$ . Le risque de Bayes est écrit comme suit :

$$
R(x^*) = \int_{x:||x^*-x||>\delta} P(x|y)dx = 1 - \int_{x:||x^*-x||\leq \delta} P(x|y)dx \qquad (1.10)
$$

Alors quand  $\delta \rightarrow 0$  on obtient :

$$
R(x^*) = 1 - kP(x|y).
$$
 (1.11)

ou k constant represente dimension d espace de solutions verifié :  $\| x^* - x \| \le \delta$ . Par consequent, la minimisation de risque de Bayes est equivalent de maximizer la probabilité de posterieur :

$$
x^* = \arg\max_x P(x|y)
$$
\n(1.12)

Dans ce cas, nous avons etudié la theorie de champs conditionel qu'offre des solution considérable. le chapitre suivant defini le chapms conditionel et quelques concepts relatives.

# <span id="page-15-0"></span>Chapitre 2

# Champs alÈatoires de Markov et Champs alÈatoires Conditionnels

La théorie du champ aléatoire est une branche de la théorie des probabilités. Nous avons etudié ce type de champs aleatoire pour solver le probleme de classification binaire qui deja traitÈ dans le premier chapitre. Ce probleme cíest un probleme d optimisation de probabilité conditionel.Pour cela, nous commençont par quelques concepts relatives aux champs aleatoire puis nous avons representé definition des champs conditionels et champs markovien en particulier.

# <span id="page-15-1"></span>2.1 Champs alÈatoires de Markov et distributions de Gibbs

# <span id="page-15-2"></span>2.1.1 Graphe

Un système de voisinage sur  $\Omega$  est une famille  $N = \{N_s\}_{s \in \Omega}$ de sous-ensembles de  $\Omega$  telle que pour tout  $s \in \Omega$ on ait les deux propriétés suivantes :

$$
s \notin N_s \tag{2.1}
$$

Chapitre 2. Champs alÈatoires de Markov et Champs alÈatoires Conditionnels

<span id="page-16-0"></span>
$$
t \in N_s \Longrightarrow s \in N_t \tag{2.2}
$$

Un sous-ensemble  $N_s$  est appelé voisinage du site s Le couple  $(\Omega, N)$  est appelé un graphe  $G = (\Omega, N).$ 

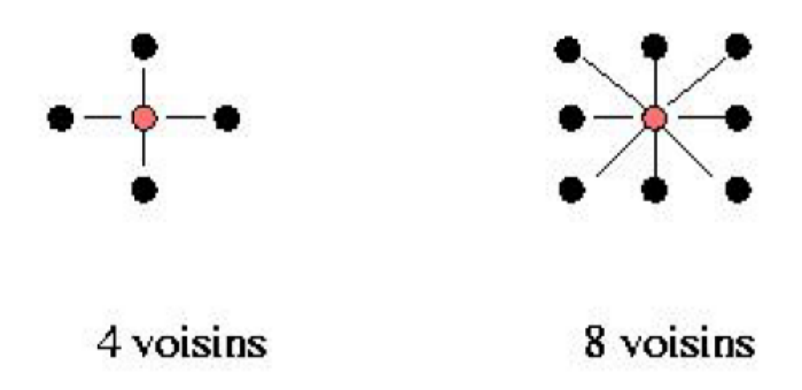

FIG.  $2.1$  – Relation de voisinage aux 4 ou 8 plus proches voisins.

**Définition 2.1.1** Tout singleton  $\{s\}$  est une clique. Un ensemble  $C \subset \Omega$  contenant plus  $d'$ un élément est appelé une clique du graphe  $(\Omega, N)$  si, et seulement si, deux éléments distincts de C sont voisins.

<span id="page-16-1"></span>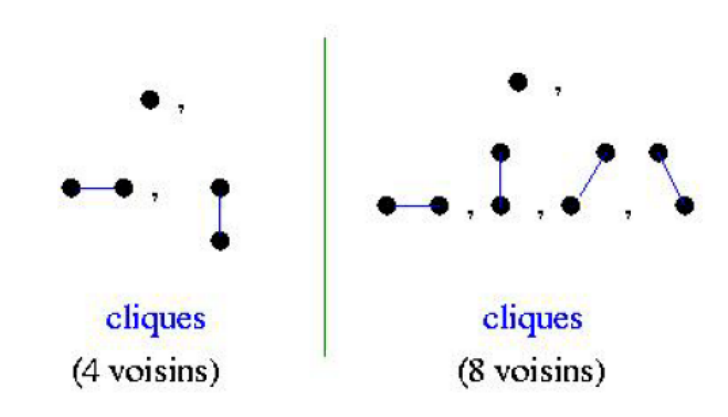

FIG. 2.2 – Exemples de cliques pour les relations des 4 ou 8 plus proches voisins

#### <span id="page-17-0"></span>2.1.2 Champ Markov

**Définition 2.1.2** (Champ aléatoire) Soit  $\Omega$  un espace fini, dont les éléments (appelés sites) seront notés s, et soit  $\Lambda$  un espace fini appelé l'espace de phase. Un champ aléatoire sur  $\Omega$ , de phases à valeurs dans  $\Lambda$  est une famille  $X = \{X(s)\}_{s \in \Omega}$  de variables aléatoires  $X(s)$  à valeurs dans $\Lambda$ .

**Définition 2.1.3** Champ aléatoire Markov (Markov Random Fields MRF): Considérons  $X_s$  la valeur prise au site s et  $x^s = (x_t)_{s \neq t}$  la configuration de l'image excepté le site s. Un champ de Markov X est un champ aléatoire si et seulement si il vérifie la propriété  $suivante$ :

$$
P(X = x) > 0 \forall x \in \Omega
$$
\n
$$
P(X_s = x_s/x^s) = P(X_s = x_s/x_t, t \in N_s)
$$
\n
$$
(2.3)
$$

### <span id="page-17-1"></span>2.1.3 Distributions de Gibbs

**Définition 2.1.4** (Potentiel de Gibbs). Un potentiel de Gibbs sur  $\Lambda^S$  (l'ensemble des images possibles) associé au système N est une collection  $\{V_C\}_{C \subset \Omega}$  de fonctions V c telles que :

- $1.Vc = 0$ , siC n'est pas un clique.
- 2. pour tout  $x, x' \in \Lambda^S$  et pour tout  $C \subset \Omega$ :

$$
x(C) = x'(C) \Longrightarrow V_C(x) = V_C(x')
$$
\n(2.4)

**Définition 2.1.5** (Fonction d'énergie) La fonction d'énergie U dérive du potentiel  $\{V_C\}_{C\subset S}$  $\it{si}$  :

$$
U(x) = \sum_{c \in C} V_C(x) \tag{2.5}
$$

et l'énergie locale en un site comme la somme des potentiels de toutes les cliques aux

quelles il appartient

$$
U_s(x) = \sum_{c \in C/s \in c} V_C(x) \tag{2.6}
$$

**Définition 2.1.6** Étant donnés  $\Omega, N, \Lambda$  et  $\{V_C, c \in C\}$  un potentiel de Gibbs d'énergie  $\it{totale}$   $U$  :

$$
P(x) = Z^{-1} \exp(-U(x))
$$
\n(2.7)

est appelée distribution de Gibbs sur  $\Lambda^S$  associée au potentiel  $\{V_C\}_{C\subset\Omega}$ 

 $Z$ : constante de normalisation ou fonction de partition :

$$
Z = \sum_{x \in \Lambda^S} \exp(-U(x))
$$
\n(2.8)

 $et$ 

<span id="page-18-1"></span>
$$
U(x) = \sum_{\{s\} \in C_1} V_c(x_s) + \sum_{\{s,t\} \in C_2} V_c(x_s, x_t) + \sum_{\{s,t,w\} \in C_3} V_c(x_s, x_t, x_w) + \dots
$$
 (2.9)

### <span id="page-18-0"></span>Équivalence en Markov-Gibbs  $2.1.4$

## Théorème de Hammersley-Clifford

- $S$  fini ou dénombrable;
- le système de voisinage  $N$  est borné;
- l'espace des phase  $\Lambda$  est discret.

 $X$  est un champ de Markov relativement à  $N$  si et seulement si  $X$  est un champ de Gibbs de potentiel associé à  $N$ .

En fonction du système de voisinage,  $U(x)$  peut prendre diverses formes; par exemple, si nous considérons un champ de Markov de voisinage 4-connexe, nous pouvons écrire l'énergie de la configuration  $x$  sous la forme :

$$
U(x) = \sum_{\{s\} \in C_1} V_1(x_s) + \sum_{\{s,t\} \in C_2} V_2(x_s, x_t)
$$
\n(2.10)

où  $C_1$  et  $C_2$  sont respectivement les cliques d'ordre 1 et 2.

Si nous cherchons à écrire la probabilité conditionnelle locale, nous avons grâce au résultat précédent :

$$
P(X_s = x_s / X^s = x^s) = \frac{P(X = x)}{P(X^s = x^s)} = \frac{\exp(-U(x_s, x^s))}{\sum_{x_s \in \Lambda} \exp(-U(x_s, x^s))}
$$
(2.11)

Définissons l'énergie locale  $U_s$  par :

$$
U_s(x_s/x_t, t \in N_s) = \sum_{c \in C/s \in c} V_c(x_s, x_t, t \in N_s) = \sum_{c \in C/s \in c} V_c(x_s, N_s)
$$
(2.12)

on posent  $N_s = (x_t, t \in N_s)$ ; on peut alors écrire l'énergie globale  $U(x)$  sous la forme :

$$
U(x) = \sum_{c \in C/s \notin c} V_c(x) + \sum_{c \in C/s \in c} V_c(x) = \sum_{c \in C/s \notin c} V_c(x) + U_s(x_s, N_s)
$$
(2.13)

En simplifiant on obtient :

$$
P(X_s = x_s / X^s = x^s) = \frac{\exp(-\sum_{c \in C/s \notin c} V_c(x) - U_s(x_s, N_s))}{\sum_{x_s \in \Lambda} \exp(-\sum_{c \in C/s \notin c} V_c(x) - U_s(x_s, N_s))}
$$
(2.14)

$$
=\frac{\exp(-U_s(x_s, N_s))}{\sum_{x_s \in \Lambda} \exp(-U_s(x_s, N_s))}
$$
\n(2.15)

# <span id="page-19-0"></span> $2.2$ Champ aléatoire Conditionnele (Conditional Random Fields -CRF-)

### <span id="page-19-1"></span>**Définition**  $2.2.1$

Dans le cadre de MAP-MRF, le giration optimale d'escroquerie est l'optimum de la probabilité postérieure  $P(x|y)$ , ou d'une manière équivalente celui du probabilité-commun  $P(x, y) = p(y|x)P(x)$ . L'antérieur est formulé comme MRF, et la probabilité est du au modèle d'observation. Habituellement, pour des raisons de tractabilité  $p(y|x)$  a la forme : factorisée (Besag 1974)

$$
p(y|x) = \prod_{s \in S} p(y_s|x_s)
$$
\n
$$
(2.16)
$$

Quoique le modèle d'observation sous-jacente soit pas comme simple.

Le champ aléatoire conditionnel de  $x_s$  (CRF) modèle la probabilité postérieure  $P(x|y)$ directement comme MRF sans modeler antérieur et de probabilité l'individuels. L'ensemble de label x serait un CRF, indiqué y, si chaque  $x_s$  est de statistique Markovianite (la positivité étant assumé...

$$
P(x_s|y, x_{s-s}) = P(x_s|y, x_{N_s})
$$
\n(2.17)

là où de  $S - \{s\}$  est l'erence de difference d'ensemble, le  $x_{S-\{s\}}$ dénote l'ensemble de labels au sites dans  $S - \{s\}.$ 

Selon l'équivalence en Markov-Gibbs, nous avons :

$$
P(x|y) = \frac{1}{Z} \exp(-U(x|y))
$$
\n(2.18)

là où Zest constante de normalisation ou fonction de partition et  $U(x|y)$  la fonction d'énergie. Si seulement par paires à la clique les potentiels sont différents de zéro, la probabilité postérieure  $P(x|y)$  a la forme :

$$
P(x|y) = \frac{1}{Z} \exp\{-\sum_{s \in S} V_1(x_s|y) - \sum_{s \in S} \sum_{t \in N_t} V_2(x_s, x_t|y)\}\
$$
(2.19)

là où le  $-V_1$ et le  $-V_2$  s'appellent les potentiels de l'association et de l'interaction, respectivement, dans la littérature de CRF (Lafferty et autres 2001). Généralement, ceux-ci des potentiels sont calculés comme une combinaison linéaire de quelques attributs de caractéristique

extrait à partir de l'observation.

### <span id="page-21-0"></span>2.2.2 La différence entre le CRF et le MRF :

Principalement, il y a deux de différence entre le CRF et le MRF. D'abord de dans un  $CRF$ , (ou l'association) le potentiel un aire au site s est une fonction de tous les données d'observation  $y_1, \ldots, y_n$  aussi bien que celui du label  $x_s$ ; dans un MRF, ce pendant, le potentiel un aire est une fonction des observations  $x_s$  et de  $y_s$  seulement.

En second lieu, dans un MRF, par paires (ou l'interaction) le potentiel pour chaque paire de sites s et t est l'indépendant de l'observation; ce pendant, dans un CRF, elle est également une fonction de tout le  $y_1, \ldots, y_n$  aussi bien que de celui des labels  $x_s$  et  $x_t$  (Laffertyet autres 2001; NG et la Joranie 2002; Rubinstein et Hastie 1997).

Par conséquent, un CRF peut convenir à traiter des situations où la probabilité d'un MRF n'est pas d'une forme factorisée telle que tout le  $y_s$  ( $\forall s \in S$ ) peut explicitement exister dans un aire et par paires des potentiels. D'ailleurs, différent dans un MRF, où  $y_t$  pouvez dans influence  $x_s(s \neq t)$  indirectement par l'hennissement le système de borhood, dans un CRF, ceci est fait directement par le lien entre  $y_s$  et s. Le CRF a été jusqu'ici employé principalement dans l'analyse de la parole (signal 1D). Il peut être prolongé aux chasmp aléatoires discriminative (DRF) pour l'analyse d'image parsuit.

### <span id="page-21-1"></span>Auto modèles 2.3

Les contraintes contextual sur deux étiquettes sont les contraintes les plus d'ordre réduit à escroquer l'information contextuelle. Ils sont très utilisés en raison de leur simple forme et bas coût informatique. Ils sont codés dans l'énergie de Gibbs, en tant que potentiels de clique de paire-site. Avec des potentiels de clique de jusqu'à deux sites, l'énergie prend la forme

<span id="page-21-2"></span>
$$
U(x) = \sum_{s \in S} V_1(x_s) + \sum_{s \in S} \sum_{t \in N_s} V_2(x_s, x_t)
$$
\n(2.20)

là où " $\sum_{s\in S}$ " est équivalent à<br/>" $\sum_{\{s\}\in C_1}$ équivalent et  $\sum_{s\in SteN_s}\sum_{\{s,t\}\in C_2}$ ". L'équation 2.20 est un cas particulier2.9

Quand  $V_1(x_s) = x_s G_s(x_s)$  et $V_2(x_s, x_t) = \beta_{s,t} x_s x_t$ , où  $G_s(.)$  sont l'arbitrary fonctions et  $\beta_{s,t}$ sont les constantes au sujet du reflecte l'interaction de paire-site entre i et ill'énergie est :

$$
U(x) = \sum_{\{s\} \in C_1} x_s G_s(x_s) + \sum_{\{s,t\} \in C_2} \beta_{s,t} x_s x_t \tag{2.21}
$$

De tels modèles s'appellent les automatique-modèles (Besag 1974). Les automatiquemodèles peuvent être de vantage de classificationi selon des hypothèses a fait au sujet de  $x_s$  individuel.

Un auto-modèle serait un modèle auto modéle-logistique si prise de  $x_s$  sur des valeurs dans l'ensemble de étiquette discret  $L = \{0, 1\}$  (ou  $L = \{-1, +1\}$ ). La correspondance l'énergie est de la forme

$$
U(x) = \sum_{\{s\} \in C_1} \alpha_s x_s + \sum_{\{s,t\} \in C_2} \beta x_s x_t \tag{2.22}
$$

là où $\beta_{s,t}$ peut être regardé comme de cofficients d'interaction. Quand $N$  est le système de voisinage le plus proche sur un trellis (les quatre voisins les plus proches sur a 2D trellis ou les deux voisins les plus proches sur un trellis 1D), l'automatique-logistique le modèle est réduit au modèle d'Ising. La probabilité conditionnelle pour le modèle automatiquelogistique avec  $L = \{0, 1\}$  est :

$$
P(x_s | x_{N_s}) = \frac{\exp(\alpha_s x_s + \sum_{t \in N_s} \beta_{s,t} x_s x_t)}{\sum_{x_{s \in \{0,1\}}}\exp(\alpha_s x_s + \sum_{t \in N_s} \beta_{s,t} x_s x_t)} = \frac{\exp(\alpha_s x_s + \sum_{t \in N_s} \beta_{s,t} x_s x_t)}{1 + \exp(\alpha_s + \sum_{t \in N_s} \beta_{s,t} x_t)} (2.23)
$$

Quand la distribution est homogène, nous avons le  $\alpha_s = \alpha$  et  $\beta_{s,t} = \beta$  regard less d's et tUn automatique-modèle serait un modèle automatique-normal, également appelé un Gaussien MRF (Chellappa 1985), si l'ensemble de étiquette  $L$  est la vraie ligne et le joint la distribution est normale multivariable. Son p.d.f conditionnel est:

$$
P(x_s | x_{N_s}) = \frac{1}{\sqrt{2\pi\sigma^2}} \exp(-\frac{1}{2\sigma^2} [x_s - \mu_s - \sum_{t \in N_s} \beta_{s,t} (x_t - \mu_t)]^2)
$$
(2.24)

Il est le de distribution normale avec le moyen conditionnel :

$$
E(x_s \mid x_{N_s}) = \mu_s - \sum_{i' \in N_i} \beta_{s,t}(x_t - \mu_t)
$$
\n(2.25)

et désaccord conditionnel variété :

$$
\text{var}(x_s \mid x_{N_s}) = \sigma^2 \tag{2.26}
$$

La probabilité commune est une distribution de Gibbs :

<span id="page-23-0"></span>
$$
p(x) = \frac{\sqrt{\det(B)}}{\sqrt{(2\pi\sigma^2)^m}} \exp[\frac{(x-\mu)^T B(x-\mu)}{2\sigma^2}]
$$
\n(2.27)

là où x est regardé comme vecteur, le  $\mu$  est le vecteur du  $m \times 1$  des moyens conditionnels, et  $B=[b_{s;t}]$  est la matrice d'interaction du  $m\times m$  dont les éléments sont unité et le élément off-diagonal à  $(s;t)$  est le  $-\beta_{s,t}$  , c.-à-d.,  $b_{s;t}=\delta_{s,t}-\beta_{s,t}$  avec  $\beta_{s,t}=0.$  Par conséquent, les fonctions potentielles de simple-site et de clique de paire-site pour le modèle automatiquenormal sont

$$
V_1(x_s) = \frac{(x_s - \mu_s)^2}{2\sigma^2} \tag{2.28}
$$

$$
V(x_s, x_t) = \frac{\beta_{s,t}(x_s - \mu_s)(x_t - \mu_t)}{2\sigma^2}
$$
\n(2.29)

respectivement. Un champ de bruit gaussien indépendant est un MRF spécial dont L'énergie de Gibbs se compose seulement des potentiels de clique de simple-site. Puis que tout plus haut les potentiels de clique d'ordre sont zéro, là n'est aucune interaction contextu elle dans bruit gaussien indépendant. B est lié à la matrice de covariance  $\sum$  par :  $B = \sum^{-1}$ . L'état cient nécessaire et du sufficient pour 2.27 d'être un p.d.f valide est ce B soit symétrique et positif défine.

Un modèle connexe mais de différent est l'auto-régression simultanée (le SAR) modelez (Woods1972) à la différence du modèle automatique-normal, qui est défine par  $m$  p.d.f.s conditionnel, ce modèle est défine par un ensemble d'équations de  $m$ 

$$
x_s = \mu_s + \sum \beta_{s,t} (x_t - \mu_t) + e_s \tag{2.30}
$$

là où  $e_s$  sont le gaussien et indépendant  $e_s \backsim N(0, \sigma^2)$ . Il produit également de la classe de toutes les répartitions normales multivariables, mais avec le joint p.d.f.s, pour :

<span id="page-24-2"></span>
$$
p(x) = \frac{\det B}{\sqrt{(2\pi\sigma^2)^m}} \exp[\frac{(x-\mu)^T B^T B(x-\mu)}{2\sigma^2}]
$$
\n(2.31)

là où B est défined en tant qu'avant. N'importe quel modèle de SAR est un modèle automatique-normal avec

la matrice B de 2.27 en étant  $B = B_2 + B_2^T - B_2^T B_2$ , où  $B_2 = B$  <sub>auto-régressif</sub>.

L'inverse peut également être fait, ce pendant d'une manière plutôt artificielle, par l'intermédiaire de Cholesky

décomposition (Ripley 1981). Par conséquent, les deux modèles peuvent avoir leur p.d.f.s ; sous forme de  $2.27$ . Ce pendant, parce que  $2.31$ être un p.d.f valide exige seulement ce B  $_{auto-r\acute{e}gressif}$  soit non singu.

### <span id="page-24-0"></span>Modélisation markovienne du champ des classes  $2.4$

### <span id="page-24-1"></span>2.4.1 Stratégie bayésienne

La classification utilise le critère du maximum de probabilité a posteriori (MAP)  $P(X =$  $x/Y = y$  et  $Y = (Y_s)_{s \in S}$  le champ des observations. Cette approche est dite bayésienne. Elle est motivée par le désir d'obtenir un classification qui tienne compte de l'information a prior dans les données d'image. La section suivante décrit la stratégie bayésienne et le principe du maximum de probabilité a posterior; Cette classification est basée sur une stratégie bayésienne qui cherche la classe; la plus probable au sens de la probabilité a posteriori, obtenue par la maximisation de  $P(X = x/Y = y)$ , (Pieczynski 1992) :

$$
\hat{x} = \operatorname{Arg} \max_{x \in \Omega} P(X = x/Y = y)
$$
\n(2.32)

En utilisant la règle de Bayes, la probabilité a posteriori est exprimée comme :

$$
P(X = x/Y = y) = \frac{P(Y = y/X = x)P(X = x)}{P(Y = y)}
$$
\n(2.33)

où

 $P(Y = y | X = x)$  représente la distribution de probabilité conditionnelle de l'observation "  $y$  " sachant la classe "  $x$ ".

 $P(X = x)$  est la distribution de la probabilité d'occurrence de la classe " x " (probabilité a prior) qui peut être modélisée en imposant une contrainte de connectivité spatide sur la classification.

 $P(Y = y)$  est la distribution de probabilité que l'observation "y" survienne.

$$
P(X/Y) \propto P(Y/X)P(X) \propto P(X) \tag{2.34}
$$

Donc MAP estimete equivalance de :

$$
\hat{x} = \operatorname{Arg} \max_{x \in \Omega} P(Y/X)P(X) = \operatorname{Arg} \max_{x \in \Omega} P(X) \tag{2.35}
$$

### <span id="page-25-0"></span>2.4.2 Fonction d'énergie globale

que le champ des étiquettes est markovien, donc d'après le théoréme d'Hammersley Clifford le champ des étiquettes  $X$  suit une distribution de Gibbs, et alors selon l''equation le terme a priori sera :

$$
P(x) = Z^{-1} \exp(-U(x))
$$
\n(2.36)

$$
U_2(y/x) = -\ln P(Y = y/X = x)
$$
\n
$$
U_1(x) = -\ln P(X = x) = \sum_{c \in C} V_c
$$
\n(2.37)

 $\Gamma$ estimateur du maximum a posteriori de l'équation devient :

$$
\hat{x} = \operatorname{Arg} \max_{x \in \Omega} (\exp - \{ U(y/x) + U(x) \}) \tag{2.38}
$$

Lorsque, seules, les fonctions d'énergie sont considérées, nous avons :

$$
\hat{x} = \operatorname{Arg} \min_{x \in \Omega} \{ U(x/y) + U(x) \}) \tag{2.39}
$$

Donc, la configuration de Ia classe la plus probable est celle qui présente une énergie globale minimale ${\cal U}_{\cal G}$  avec

$$
U_G(x/y) = U(y/x) + U(x)
$$
\n(2.40)

# <span id="page-27-0"></span>**Chapitre 3**

# **Application**

Ce chapitre represente deux methodes d'optimization ICM et Graph cut. ou l'ICM c est un methode d'optimisation locale tandis que le graph cut donne un solution optimale global. Puis nous avons représenté des résultats numérique et visuels.

### <span id="page-27-1"></span>Méthode d'optimisation  $3.1$

## Modes conditionnels itérés MCI(Iterated Conditional Modes ICM).

Puisque c'est de difficile pour maximiser la probabilité commune d'un MRF, Besag (1986) a proposé un algorithme déterministe appelées a proposé un algorithme déterministe appeléles modes conditionnels itérés (MCI); cela maximise des probabilités conditionnelles locales séquentiellement; le algorithéme (ICM) emploie la stratégie « avide » dans la maximisation locale itérative. Donné les données y et l'autre étiquette  $x_{S-\{s\}}^{(k)}$ ; d'algorithme les mises à jour séquentiellement chaque  $x_{s}^{(k)}$  dans  $x_{s}^{(k+1)}$  par le maximum de  $P(x_{s}\mid y,x_{S-\{s\}})$ le conditionnel (probabilité posetrior), w.r.t.  $x_s$ 

Deux hypothèses sont faites dans le calcul de  $P(x_s | y, x_{S-\{s\}})$ D'abord, l'observation les composants  $y_1, y_2, ..., y_m$  sont donné  $x_i$  conditionnellement indépendant et chaque  $x_i$  a la même fonction de densité conditionnelle connue  $p(y_s | x_s)$  seulement sur  $x_i$ . Ainsi :

$$
p(y \mid x) = \prod_{s} p(y_s \mid x_s) \tag{3.1}
$$

La deuxième hypothèse est que  $x$  dépend des étiquettes dans le voisin local qui est le Markovianity. Des deux hypothèses et du Bayes théorème, il suit cela :

<span id="page-28-0"></span>
$$
P(x_s \mid y, x_{S-\{s\}}) = p(y_s \mid x_s) P(x_s, x_{N_s})
$$
\n(3.2)

Évidemment,  $P(x_s | y_s, x_{N_s}^{(k)})$  il est beaucoup plus facile maximiser que  $P(x|y)$ , qui est le point d'ICM.

Le maximum 3.2 est équivalent à réduire au minimum le postérieur correspondant potentiel utilisant la règle.

$$
x_s^{(k+1)} \leftarrow \underset{x_s}{\text{argmin}} V(x_s \mid y_s, x_{N_s}^{(k)})
$$
\n
$$
(3.3)
$$

là où

$$
V(x_s | y_s, x_{N_s}^{(k)}) = \sum_{t \in N_s} V(x_s | x_t^{(k)}) + V(y_s | x_s)
$$
\n(3.4)

Pour L discret  $V(x_s | y_s, x_{N_s})$ est évalué avec chaque  $x_s \in$  Let le étiquette entraînant le plus bas  $V(x_s | y_s, x_{N_s})$ la valeur est choisie comme valeur pour  $x_s^{(k+1)}$ .

Une fois appliqué à chacun s consécutivement, les défies ci-dessus un cycle(ICM); L'itération continue jusqu'à la convergence. La convergence est garantie pour la publication périodique mettant à jour et est rapide (Besag 1986) suels

Le résultat obtenu par (ICM) dépend infiniment de l'estimateur initial  $x^{(0)}$ , comme est largement rapporté. Actuellement, on ne le connaît pas comment placer l'initialisation correctement pour obtenir une bonne solution. Un choix naturel pour  $x^{(0)}$  est évaluation de maximum de vraisemblance.

$$
x^{(0)} = \underset{x}{\operatorname{argmax}} p(y \mid x) \tag{3.5}
$$

### <span id="page-29-0"></span> $\bf{3.1.1}$ Méthode de minimisation global

## Graph-cuts

Comme nous l'avons vu précédemment, calculer directement une estimation du MAP n'est pas envisageable. On peut donc encore se ramener à un problème classique de minimisation de l'énergie. Dans [20], Greig et son équipe montrent un résultat fondamental pour notre étude : l'estimation binaire d'un MRF peut être calculé exactement en recherchant la valeur  $d'$ une coupe minimale C dans un graphe. La bonne nouvelle est qu'il existe des algorithmes en temps polynomial pour calculer  $C$  dans le cas binaire. En pratique, l'exécution des algorithmes est même linéaire. La mauvaise nouvelle est que la recherche de C pour un ensemble de étiquette supérieur à 2 est un probléme NP-Complet.

Dans [24], les auteurs définissent l'énergie comme étant

$$
U(x) = \sum_{s \in S} V_1(x_s) + \sum_{s, t \in N} V_2(x_s, x_t)
$$
\n(3.6)

où  $S \in R^N$ ;  $N \subset S \times S$  est un voisinage sur les pixels,  $V_1(x_s)$  est une fonction mesurant le coût d'attribution d'un étiquette  $x_s$ à un pixel  $s$  et  $V_2(x_s, x_t)$  mesure le coût d'assigner les étiquette  $x_s$  et  $x_t$  aux pixels adjacents  $s$  et  $t$ . Parmi les modéles de  $V_2(x_s, x_t)$ .

## Graphes, coupes, et flots

**Coupe** Soit un graphe orienté  $G = (V, E)$ 

• Soit w l'ensemble des capacités avec pour tout  $e = (p, q)$  dans E et  $w(e) \geq 0$ .

Coupe  $(S,T)$ : partition du graphe, l'une contenant la source et l'autre le treminal et :

Poids de la couple 
$$
(cut(S, T)) = \sum_{p \in S, q \in T} w(p, q)
$$

# Coupe minimale - MinCut

Une coupe minimale est une coupe de poids minimal parmis l'ensemble des coupes possibles; Il peut en exister plusieurs.

**Flot** Soit un graphe orienté  $G = (V, E)$ 

Un flot est une fonction  $f: E^* \to IR$ ,  $(E^*$  est l'ensemble des arêtes et de leurs inverses) telle que :

- Pour  $e = (p, q)$  dans  $E, f(p, q) = -f(q, p)$ 

- Pour tout noeud p autre que  $S$  ou  $T$ :
- Pour tout e dans  $E, f(e) \leq w(e)$

# Valeur d'un flot

Propriété importante :  $\sum_{e=(S,\cdot)} f(e) = \sum_{e=(\cdot,T)} f(e)$  Cette quantité est appelée valeur du flot. Flot maximal - MaxFlow

Un flot maximal est un flot de valeur maximale parmis l'ensemble des flots et il existe plusieurs algorithmes de recherche de flots maximaux dans des graphes orientés à capacités positives : (Augmenting Path, Preflow Push,...); de complexité et efficacité variable ils sont souvent dénommés algorithmes min-cut/max-flow.

**Équivalence MinCut - MaxFlow** Pour un graphe orienté à capacités positives, le poids des coupe minimale est égal à la valeur des flots maximaux (théorème de Ford-Fulkerson).

• De plus : toute arête  $e = (p, q)$  contenue dans une couperminimale  $(S, T)$ (i.e.  $p \in S$  et  $q \in T$ ) est une arête saturée, c'est à dire que la valeur du flot sur l'arête est égale à sa capacité.

• Donc : pour touver une coupe minimale, il suffit de trouver un flot maximal, de retenir toutes les arêtes saturées, et d'en retirer itérativement les arêtes inutiles.

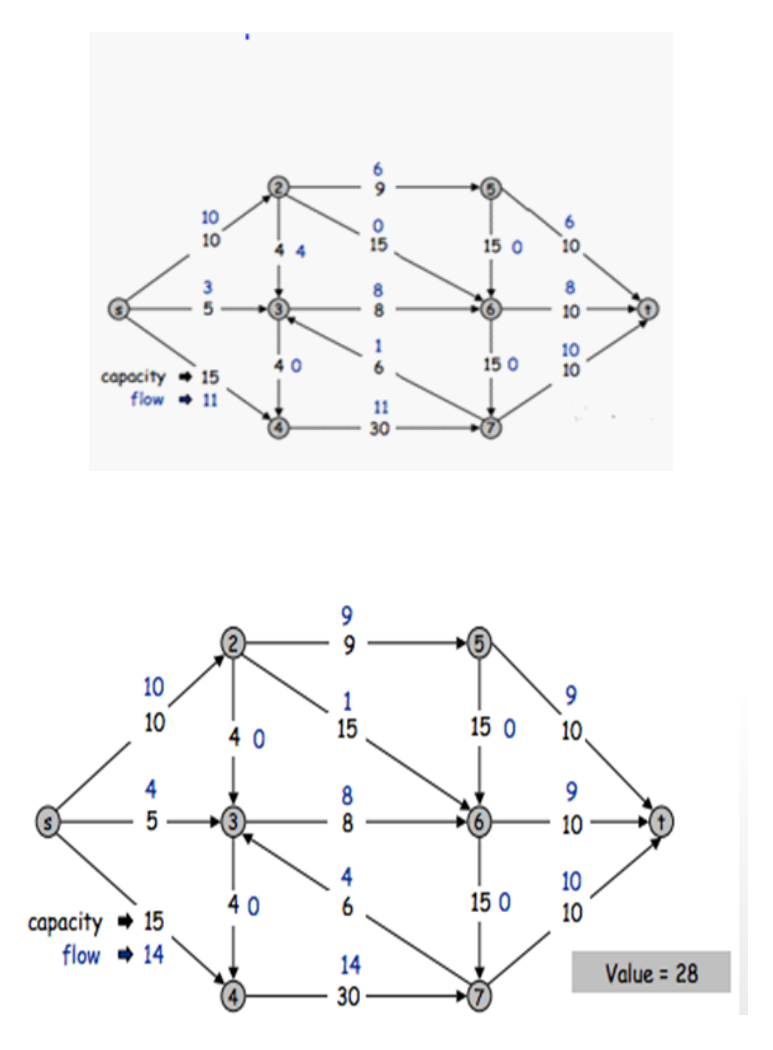

Max Flow

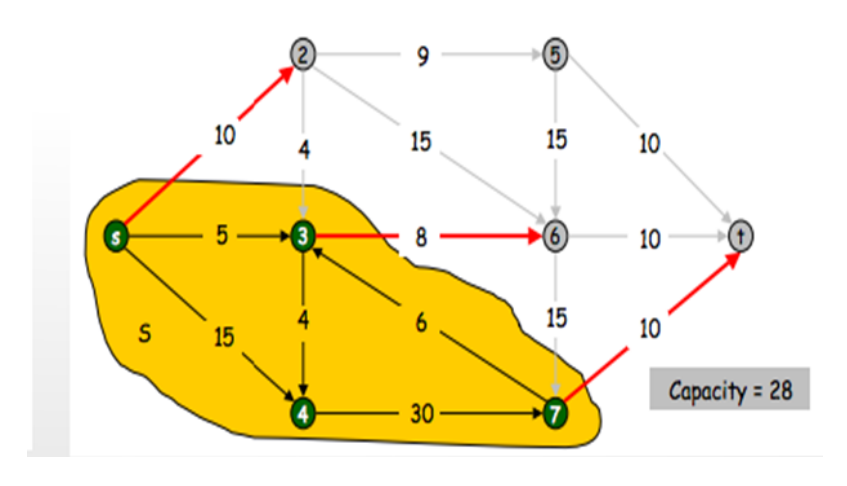

MinCut

Cas binaire - modèle d'Ising (Greig et al. 89) Modèle d'Ising champ binaire  $(E=\{0,1\})$ 

Deux étiquettes 0 (noir) et 1 (blanc)énergie.

Les premiers travaux établissant ce résultat sur des images binaires datent de 1989 [Grei-89. le graphe utilisé est le graphe des pixels de l'image auquel on ajoute une source S (correspondant au label 0) et un puits (correspondant au label 1); les capacités des arcs sont alors définies comme suit :

– Les arcs terminaux sont pondérés par l'attache aux données pour le label associé à  ${\cal S}$ (potentiel de clique noté  $V_c(y_s/x_s)$  pour une observation  $y_s$  au site s et un étiquettes  $x_s$ ); - Les arcs entre sites voisins sont pondérés par  $V_c(0,1)$ , potentiel de la clique pour une configuration des pixels avec des labels différents (de valeur  $\beta$  ici).

La solution du maximum a posteriori est alors donnée par la coupe séparant la source du puits de capacité minimale, en choisissant comme étiquette daffectation pour un site l'étiquette du nœud de l'arc terminal (à la source ou au puits) qui est coupé; En effet, l'énergie s'écrit de la façon suivante :

$$
U(x/y) = \sum_{s} V_c(y_s/x_s) + \sum_{(s,t)} \beta \delta(x_s - x_t)^2
$$
\n(3.7)

## Création du graphe

- nœuds = tous les pixels  $p$  de l'image et ajout de deux nœuds terminaux (source : label  $0, terminal: label 1)$ 

 $-$  arcs :

- 1. lien avec la source de poids :  $w(p, s) = V_c(y_p/0)$
- 2. lien avec le terminal de poids :  $w(p, t) = V_c(y_p/1)$

3. si deux pixels p et q sont voisins en 4 connexité : arc de poids  $w(p, q) = \beta$ .

## Calcul du coût d'une coupe

Pour un modéle d'Ising. ;La capacité d'une coupe séparant les sites en deux sous-ensembles S l'ensemble des pixels liés à la source (pour ceux qui restent reliés à la source) et T l'ensemble des pixels liés au terminal(pour ceux qui restent reliés au treminal), s'écrit :

$$
C(S,T) = \sum_{p \in S} V_c(y_s/1) + \sum_{p \in T} V_c(y_s/0) + \sum_{(s,t) \in (S,T)} \beta
$$
\n(3.8)

ce qui s'identifie directement à  $U(x/y)$  avec la convention précédente ( $x_p = 1$  pour  $p \in$  $S, x_p = 0$  pour  $p \in T$ ). La solution trouvée correspond exactement au MAP; alors  $C(S,T) = U(x/y)et$ 

$$
U(x/y) = \sum_{s} V_c(y_s/x_s) + \sum_{(s,t)} V_c(x_s, x_t)
$$
\n(3.9)

Une extension dans le cas de potentiels "sous-modulaires" i.e qui vérifient :

$$
V_c(0,0) + V_c(1,1) \le V_c(0,1) + V_c(1,0) \tag{3.10}
$$

### <span id="page-34-0"></span>Mesure d'évaluation 3.2

Nous appellerons test de dépistage un test qui, utilisé a priori, permet de sélectionner dans la population générale les personnes porteuses d'une affection définie : Evaluer un test de dépistage, c'est juger dans quelle mesure un test de dépistage sépare les malades des non malades et quels sont les facteurs qui font varier cette propriété. ¿La valeur d'une méthode de dépistage est toujours relative à une méthode de référenc.

### <span id="page-34-1"></span>3.2.1 Valeur intrinsèque d'un instrument de mesure

La valeur d'une procédure s'établit en fonction d'une méthode de référence reconnue comme fiable. :Définir la validité d'un test, c'est donc mesurer la capacité du test à séparer les sujets malades et non malades chez lesquels le diagnostic aura été établi auparavant avec certitude par un test de référence.

Les deux principales qualité d'un test, qui définissent la validité interne (accuracy) de l'instrument de mesure, sont :

-la sensibilité : capacité du test à identifier les sujets atteints de la maladie,

-la spécificité : capacité du test à identifier les sujets sains.

## Cas qualitatif

Dans le cas d'un test de nature qualitative pour lequel la réponse est binaire (positif/négatif, présent/absent), la sensibilité et la spécificité sont fixes. La confrontation des résultats entre le test à évaluer et le test de référence est en général présentée dans un tableau de contingence de la manière suivante :

- VP (vrais positifs) : sujets effectivement malades pour lesquels le test est positif.
- VN (vrais négatifs): sujets effectivement non malades pour lesquels le test est négatif.
- FP (faux positifs): sujets en réalité non malades pour lesquels le test est positif.
- FN (faux négatifs) : sujets en réalité malades pour lesquels le test est négatif.

Dans la situation idéale, le test permet de classer correctement tous les sujets. Cependant, dans la plupart des cas, le classement des sujets dans le groupe des malades et des non malades s'accompagne d'un certain taux d'erreur.

On définit la sensibilité et la spécificité de la manière suivante :

| Test à évaluer test de référence   maladie   non maladie |      |     |
|----------------------------------------------------------|------|-----|
| Positif                                                  | -V P | FP  |
| Négatif                                                  | FN.  | V N |

<span id="page-35-0"></span> $\text{Tab. } 3.1 - \text{Table de contingency}$ 

Dans notre domaine qu'est la classification binaire, ces mesures sont definié comme le  $\mathop{\mathrm{suivant}}$  :

<span id="page-35-1"></span>

| $estimt\acute{e}$ exact |           |    |
|-------------------------|-----------|----|
|                         | <b>VP</b> | FP |
|                         | FN        | VΝ |

TAB. 3.2 – Table Contingence de classification binair

# La valeurs extraites de la table Contingence de classification binair

| exacte | estimté | valeur extraites |
|--------|---------|------------------|
|        |         | <b>VP</b>        |
| 1      |         | <b>FN</b>        |
|        |         | FP               |
|        |         | VN               |

<span id="page-35-2"></span>TAB.  $3.3$  – Table 3

# Mesure pout évaleur les testes :

Sensibilité :est calculé l'objectif correcte

$$
\text{Sensibilit\'e} \text{=}\frac{\text{VP}}{\text{VP} + \text{FN}}
$$

Spécificité :est calculé l'objectif ne est pas correcte

$$
{\bf Sp\acute{e}c}\acute{d}f\acute{c}t\acute{e}{=}\frac{VN}{VN+FP}
$$

Précision

$$
Précision = \frac{Sensibilité + Spécificité}{2}
$$

# <span id="page-36-0"></span>3.3 Resultats NumÈriques

Nous considerons le MATLAB pour líimplimentation.

Dans cette section, nous avons proposé de tester cette methode sur une image noir-blanc

comme une image de test.

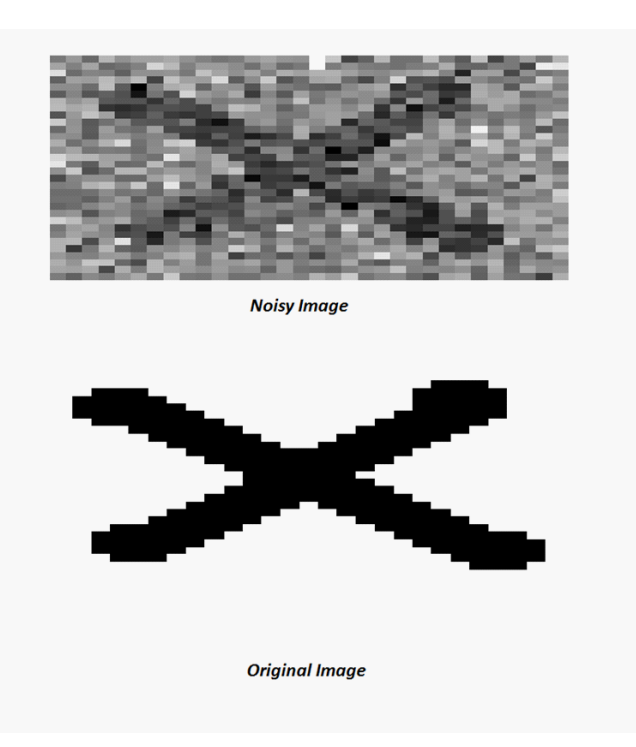

Image de teste

c'est une image noir et blanc de dimension 32x32. le premier parti de l image est consitué l'image brouillé c-à-d on ajoute un bruit blanc à l image original, qui le 2eme parti de l image representé.

|                         |       | Sensibilité   Spécificité   Précision |       |
|-------------------------|-------|---------------------------------------|-------|
| <b>ICM</b>              | 60.61 | 79.6                                  | 69.90 |
| graph cut $\vert 56.81$ |       | 83.6                                  | 70.2  |

<span id="page-37-0"></span>TAB.  $3.4$  – Table 4

# Le resultat visuels

Le graph cut est méthode d'optimisation global, le prinicipe est resoudre une suite de pro-

blémes d'optimisation binaire exactement ;mais la bonne utilisation l'ICM est une méthode d'optimisation local et est converge un mininun local ,il est très rapide

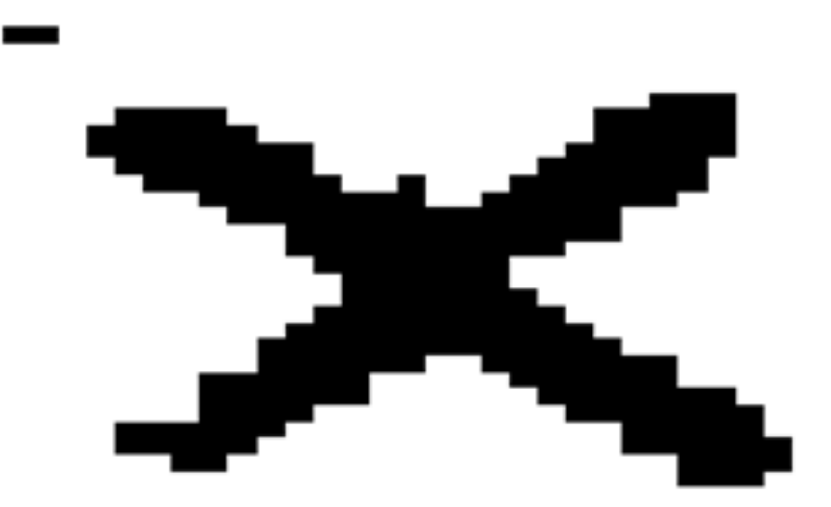

<span id="page-38-0"></span> ${\rm Fig.~3.1-ICM}$ résultat

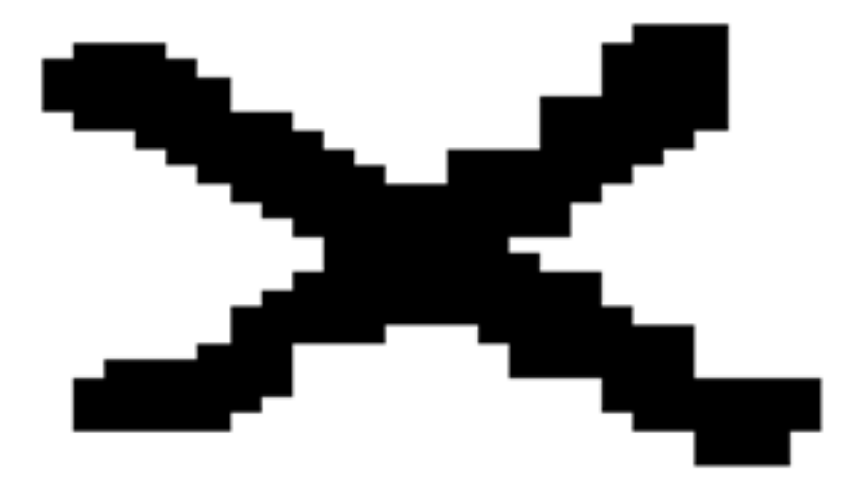

<span id="page-39-0"></span>FIG. 3.2 – graph cut résultat

# **Conclusion**

<span id="page-40-0"></span>Dans ce mémoire, nous avons vu un aperçu sur les images et leur types, aussi quelques concepts relatives. Ensuite, nous avons étudiés le theorie de champs conditionel; ou ce type des champs sont utilisable en sens large dans le traitement d image, en particulier la classification. où les résultats némuriques ont montrés l'efficacité de ces notions et les techniques utilisées pour classifier les images. Le sujet que nous avons traités à travers ce mémoire est un exemple de classification binaire, nous pouvons bénéficier de ses résultats pour d'autres types de données.

# **Bibliographie**

- [1] E.N.S.B.A.N.A .2 émé année TD d'informatique scientifique ,2002-2003.
- [2] M.Bergounioux.Master 2 -2008-2009 :Quelques méthodes mathématiques pour le traitement d'image.
- [3] Gilles Gasso.INSA Rouen -Département ASI .Laboratoire LITIS :Introduction à l'apprentissage statistique.
- [4] MassÈ Pierre-Yves,Meiniel William,Roussillon Pierre,Sous la direction de :Lionel MOISAN,Juin 2001,Université Paris Descartes et Bruno GALERNE :SYNTHÉ SE DE TEXTURES PAR LES CHAÎNES DE MARKOV.Paris, Cachan.
- [5] Jian-Feng Yao. Institut de Recherche MAthÈmatique de Rennes UniversitÈ de Rennes  $1^*$ (\*Les transparents de cet exposé sont disponibles à : http ://www.univrennes1.fr/ $\gamma$ yao) :Analyse d'images par champs de Markov.
- [6] Responsable de l'UFR : Pr. Driss ABOUTAJDINE, Période d'accréditation : 2005-2008.DOCTORAT (Résumé de la Thèse<sup>\*</sup> (Le présent résumé sera publié conformément à l'article 10 du décret N° 96-796 du 19 Février 1997; Faculté des Sciences, 4 Avenue Ibn Battouta B.P. 1014 RP, Rabat – Maroc ) : Méthodes d'extraction de l'information spatiale et de classification en imagerie de télédétection : Applications à la cartographie thématique de la région d'Agadir (Maroc)
- [7] Mohamed Abdelwafi EL GHOU-4T. septembre 1997. Thèse présentée pour l'obtention du grade de Philosophiae Doctor (Ph. D.) en TÈlÈdÈtection :CLASSIFICA-

TION IMARKOVIENNE PYRAMIDALE : ADAPTATION DE LíALGORITHME ICM AUX IMAGES DE TÉLÉDÉTECTICN.

- [8] Stan Z. Li-2009-book.google.com :Markov Random Field Modeling in Image Analysis.Third Edition.
- [9] Olivier Coulon.Champs de Markov et segmentation d'image
- [10] Florence Tupin.Champs de Markov et optimisation par coupes minimales (graph cuts).TELECOM ParisTech.
- [11] Florence Tupin :Champs de Markov sur graphes pour le traitement des images radar . Maître de Conférences au Département TSI, Ecole NationaleSupérieure des Télécommunications, LTCI (CNRS UMR 51-41).
- [12] Dr Catherine Arnaud.Module I : « Apprentissage de l'exercice médical »,Sous module : « La médecine fondée sur les preuves »,Deuxième Cycle des Etudes Médicales - Faculté de Médecine de Toulouse Purpan et Toulouse Rangueil.

# <span id="page-43-0"></span>3.4